# Step-Entry of Impro-Visor Melodies Using a MIDI Keyboard

Bob Keller 9 March 2012

#### Several Ways to Enter Melodies Accurately

- Textual
- Point-and-click using mouse and keyboard – You are advised to learn this method first.
- MIDI keyboard step entry – Currently the fastest way, once you have practiced
	- a little. – Requires equipment (MIDI keyboard) in addition to
	- regular keyboard.
	- Uses control actions from point-and-click

## MIDI Keyboard Setup

- Any MIDI keyboard should work.
- I prefer a small one that sits atop my regular keyboard at a slightly higher level.
- I use the MIDI keyboard with the right hand and the regular keyboard with the left.

## MIDI Keyboard Recommendation

- I like the Korg Micro Key 37, which has 3 octaves.
- You can also use a 2 octave keyboard, such as the Akai PK 25, but you may have to press the up/down switches a lot more to get the notes you want, and you will tend to need to correct more mistakes as a result.

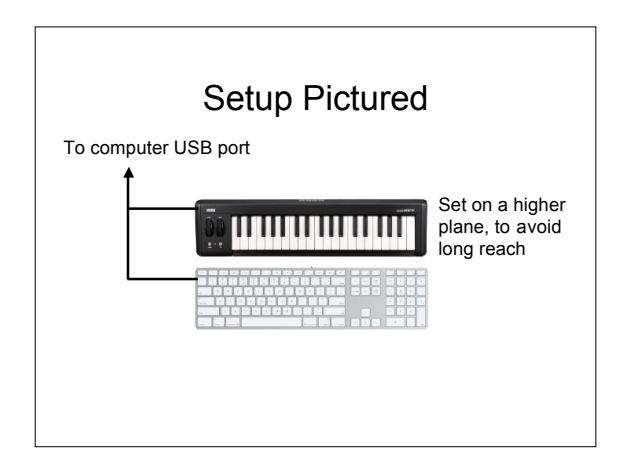

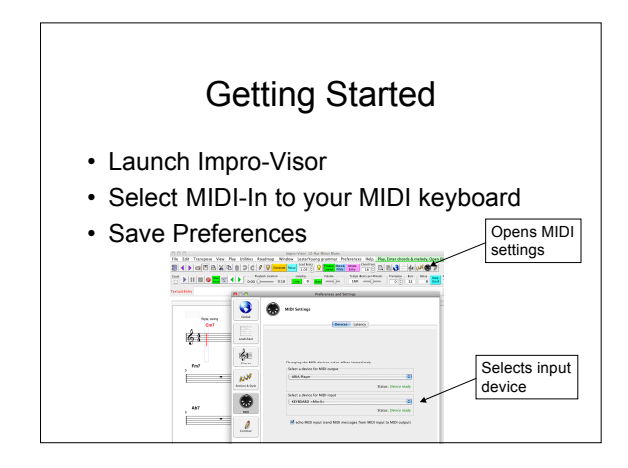

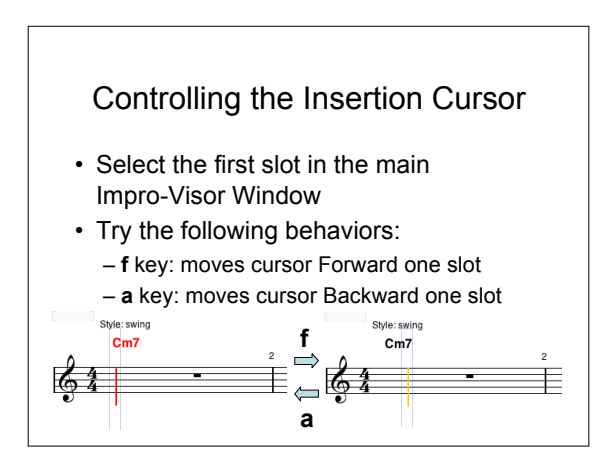

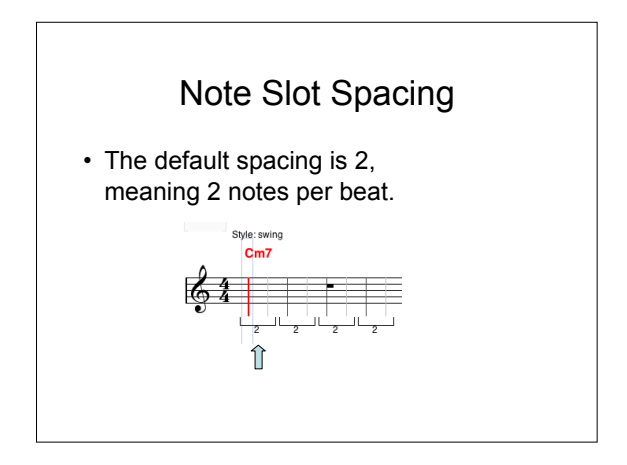

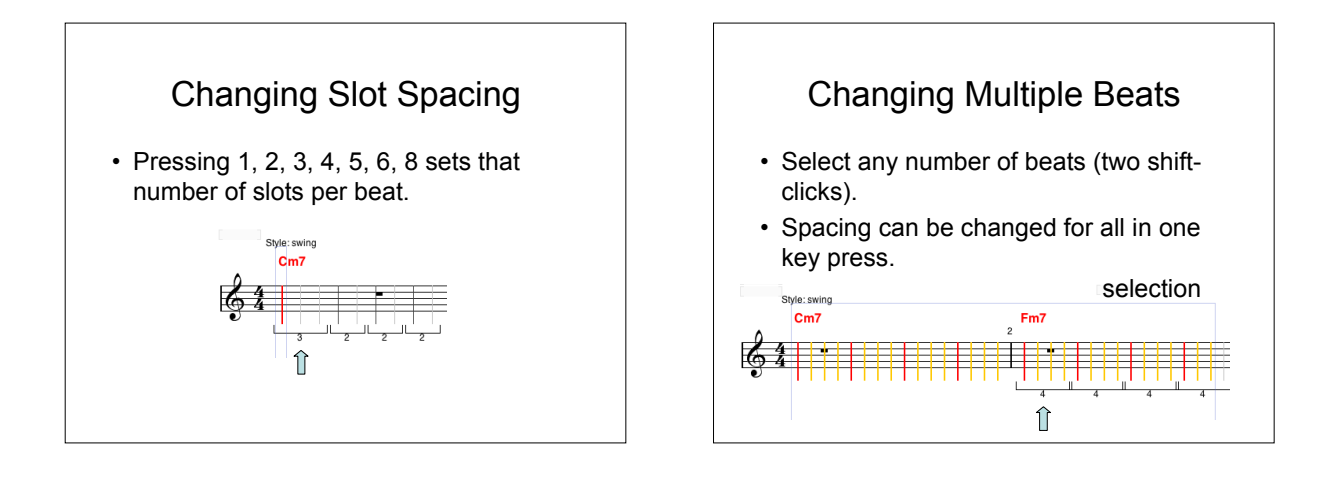

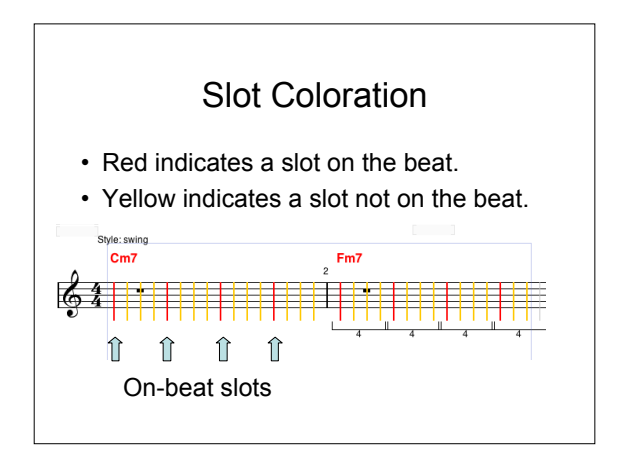

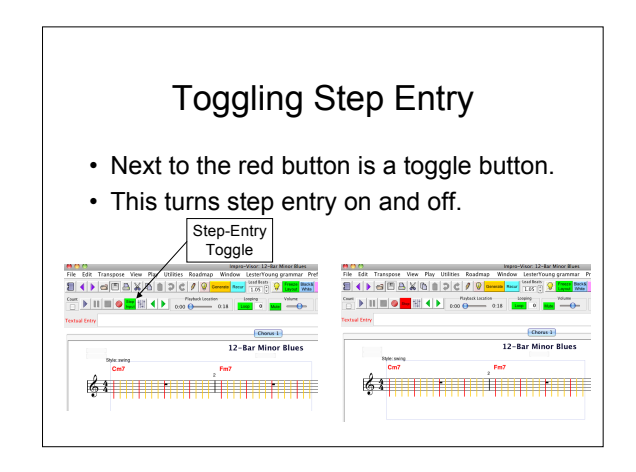

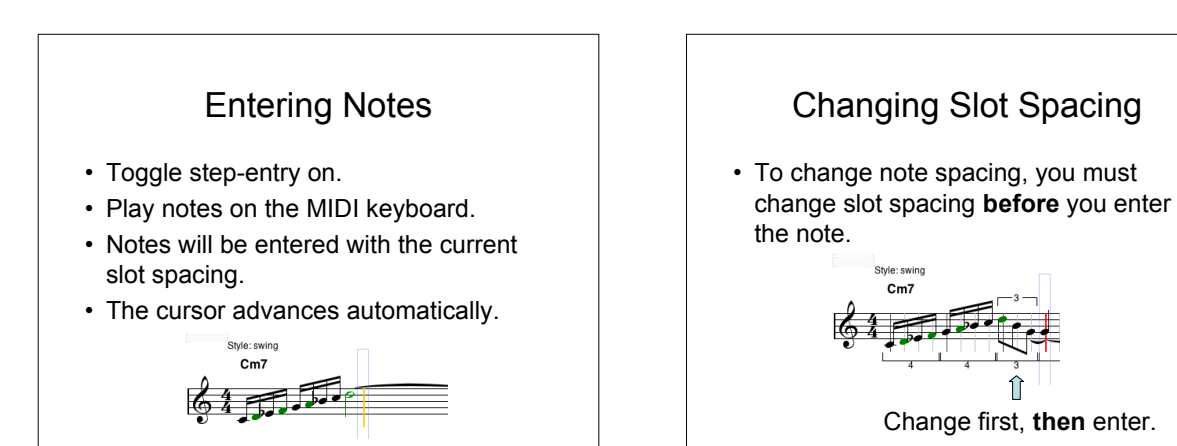

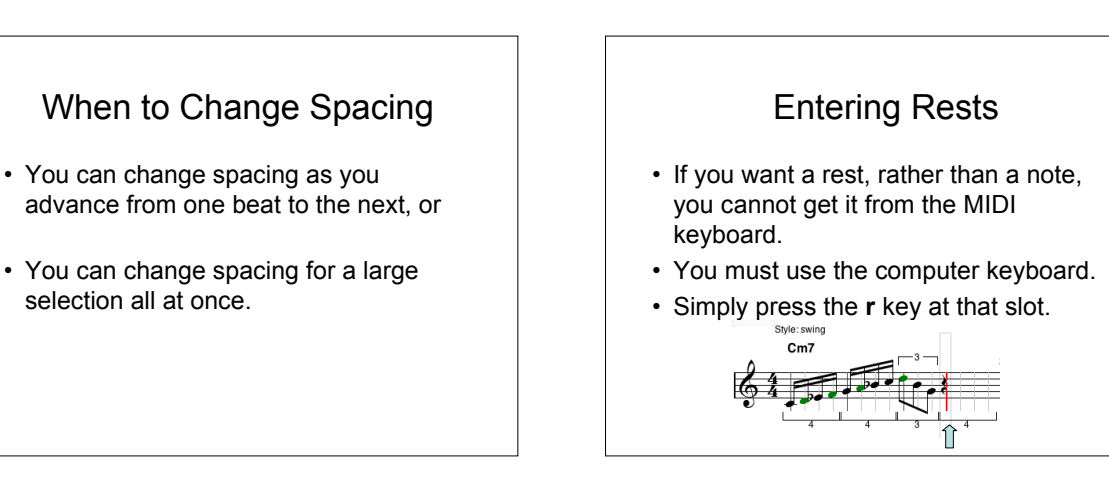

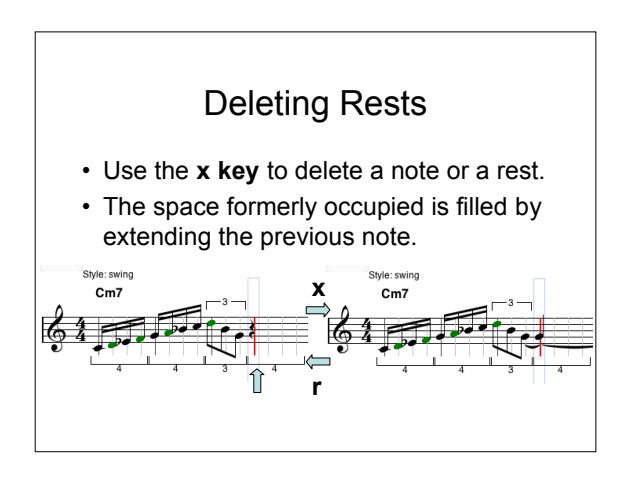

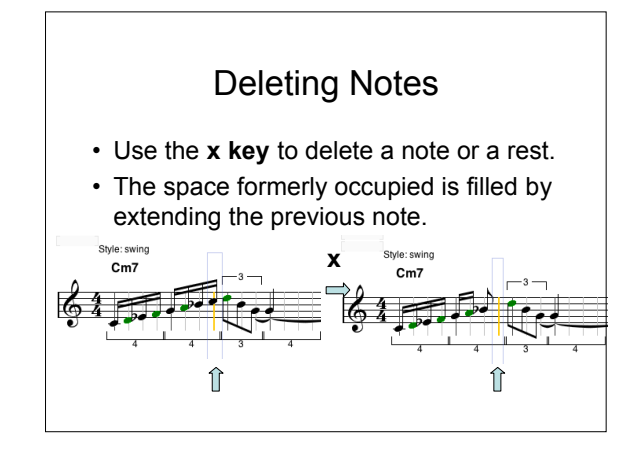

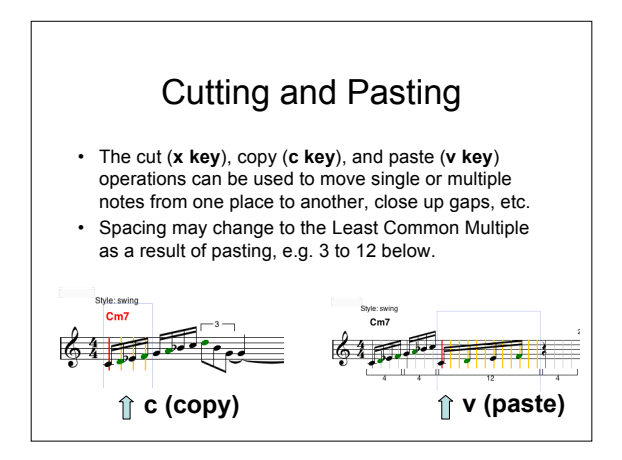

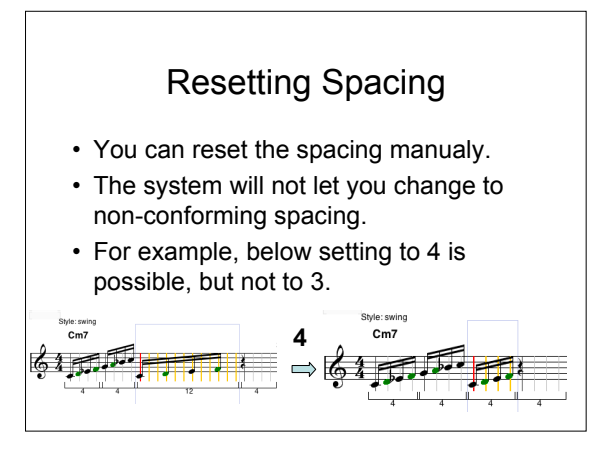

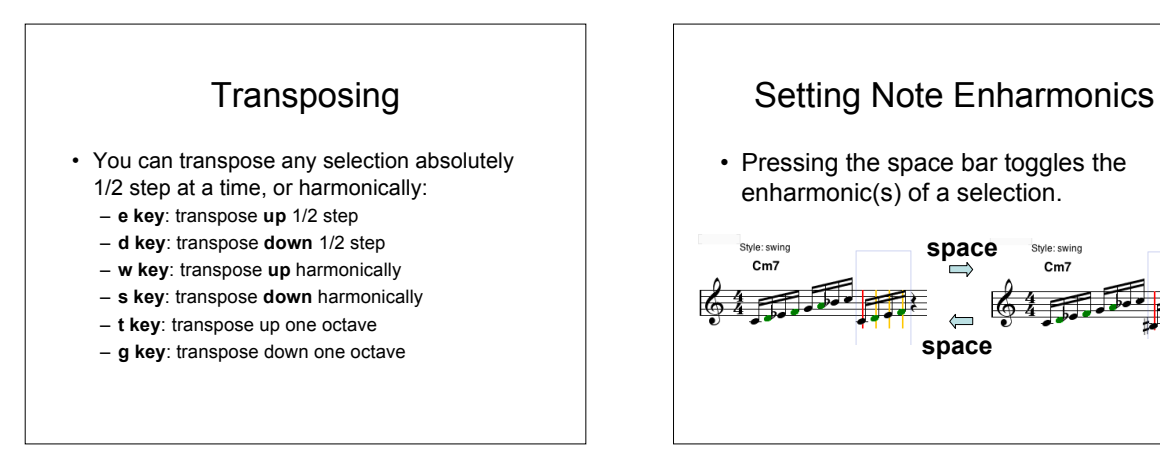

## Other Operations

• All other operations that can be done normally, such as playing, etc. can be done in step-entry mode as well.

# Real-Time Entry

 $\overline{ }$ 

 $Cm7$ 

- Real-Time entry is done by pressing the Red dot (record) button.
- It will turn off step entry.
- Accuracy is harder to achieve in real time (and swing is not understood).
- Slow tempos are advised.
- **Save your work often** with either type of MIDI entry.